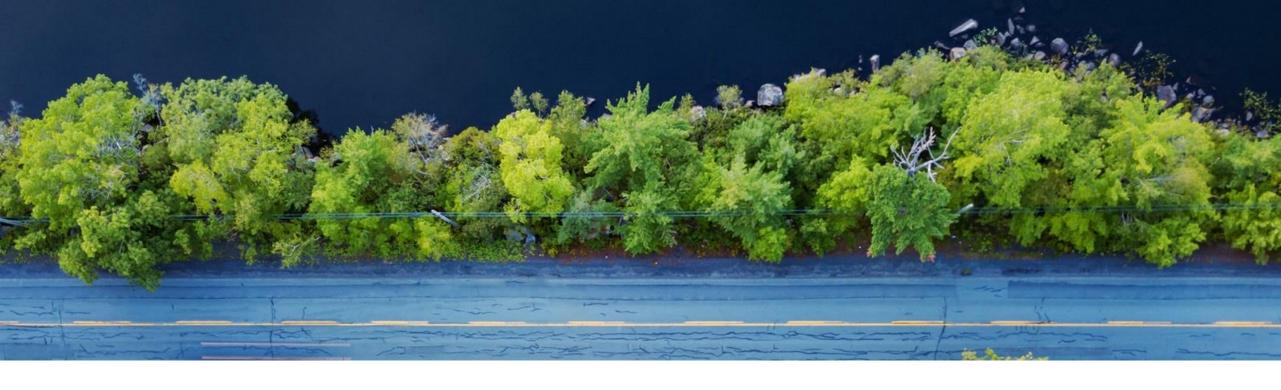

# SAP Product Footprint Management Product Overview

Dimitar Angelov | SAP Sustainability Engineering February 2023

INTERNAL - SAP and Customers only

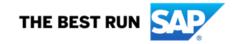

#### **Disclaimer**

The information in this presentation is confidential and proprietary to SAP and may not be disclosed without the permission of SAP. Except for your obligation to protect confidential information, this presentation is not subject to your license agreement or any other service or subscription agreement with SAP. SAP has no obligation to pursue any course of business outlined in this presentation or any related document, or to develop or release any functionality mentioned therein.

This presentation, or any related document and SAP's strategy and possible future developments, products and or platforms directions and functionality are all subject to change and may be changed by SAP at any time for any reason without notice. The information in this presentation is not a commitment, promise or legal obligation to deliver any material, code or functionality. This presentation is provided without a warranty of any kind, either express or implied, including but not limited to, the implied warranties of merchantability, fitness for a particular purpose, or non-infringement. This presentation is for informational purposes and may not be incorporated into a contract. SAP assumes no responsibility for errors or omissions in this presentation, except if such damages were caused by SAP's intentional or gross negligence.

All forward-looking statements are subject to various risks and uncertainties that could cause actual results to differ materially from expectations. Readers are cautioned not to place undue reliance on these forward-looking statements, which speak only as of their dates, and they should not be relied upon in making purchasing decisions.

### **Our Offering: SAP Cloud for Sustainable Enterprises**

#### **Business Network**

#### **Industry Capabilities**

#### **Partner Ecosystem**

for carbon data sharing

to solve your specific challenges

geared towards sustainability

#### HOLISTIC STEERING AND REPORTING

Record – Report – Act to go from averages to actuals and record data on transactional level

#### **Zero Emissions**

with Climate Action

**Decarbonize** your entire value chain (scope1-3) based on actual business transactions

#### **Zero Waste**

with Circular Economy

Incorporate **circularity** into your supply chain & create sustainable business models

#### **Zero Inequality**

with Social Responsibility

Understand the **impact of** your **business** on **people and the society** 

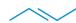

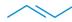

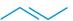

SAP S/4HANA, Customer relationship management, Human capital management, Spend Management and Business Network

**Business Technology Platform** 

#### **Product Carbon Footprint**

#### Introduction

What is the **environmental impact** of a **product** considering the entire product lifecycle?

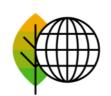

**Global Warming Potential** measured in kg CO<sub>2</sub>-equivalents

→ Product Carbon Footprint

#### **Upstream GHG Scope 3 Emissions**

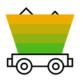

**Material** 

**Acquisition** 

#### Inbound **Transport**

...caused by the ...caused by the production of the transport of the raw materials raw materials to the plant

#### GHG Scope 1 & 2 **Emissions**

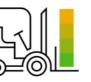

**Storage** 

...caused by the

storage of the

warehouse

materials in the

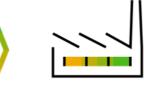

#### **Production**

...caused by the machines/assets to manufacture the product

#### **Downstream GHG Scope 3 Emissions**

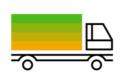

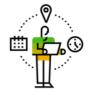

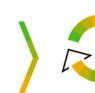

#### **Transport**

...caused by the transport of the product to the customer / Stores

**Product Use** 

...caused by the use of the finished product by the customer

#### **End of Use**

...caused by the end-of-life treatment by the recycling company

**Cradle to Gate** 

**Cradle to Grave** 

#### **SAP Product Footprint Management**

#### **Overview**

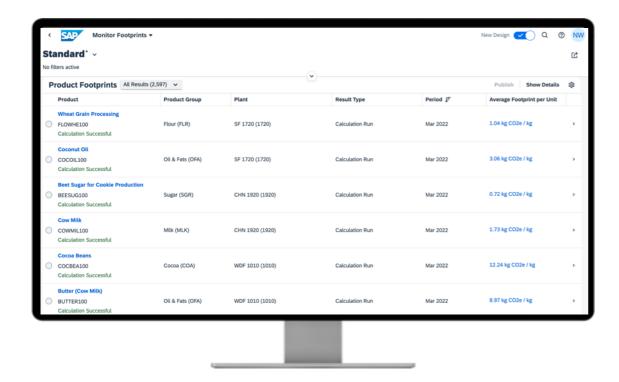

**SAP® Business Technology Platform** 

Live connected to

SAP S/4HANA® Cloud SAP S/4HANA®

SAP S/4HANA 2021 or later, APIs are available for importing data from older S/4HANA versions & SAP ECC

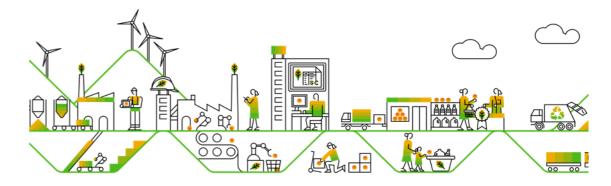

Calculate product footprints at scale considering the entire product lifecycle for disclosure and internal product optimization

According to
GHG Protocol – Product Carbon Accounting
ISO 14067

## **SAP Product Footprint Management Capabilities – Big Picture**

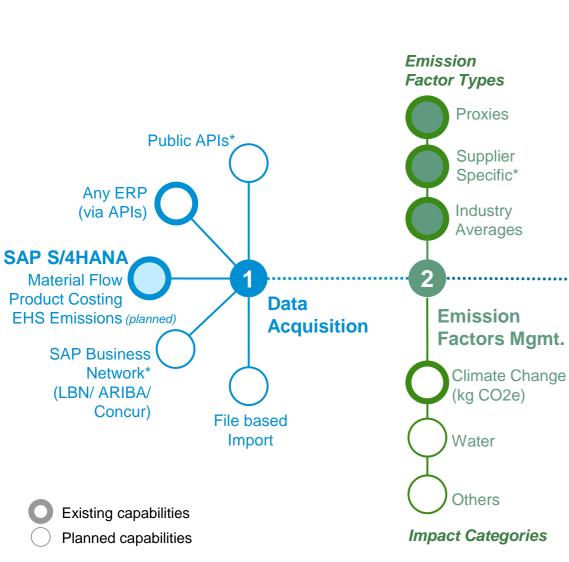

#### **Product** End of Life **Analytics Product Use** Holistic Steering & **Transport** Reporting (SCT) Analytics **Production** Dashboards (SAC) Material **Embedded** Acquisition **Analytics Footprint Footprint Analytics** Calculation Material Freight **Transport** People Travel

**Facilities** 

Process/ Value Chain

\* Carbon Data Exchange supporting

WBCSD Partnership for Carbon Transparency (PACT) Standard

Subject to Change Public APIs\* SAP Sustainability **Control Tower SAP S/4HANA** 5 **Finance** Procurement **Footprint Produce** Integration Sales **SAP Business** Network\* (ARIBA/LBN) **Integrated Business Planning** 

#### **SAP Product Footprint Management**

#### **Key Differentiators**

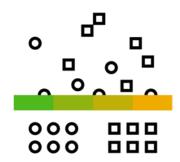

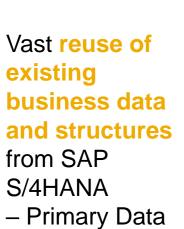

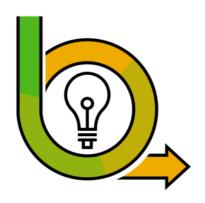

Vast reuse of business logic: Inventory Management, Costing Structures

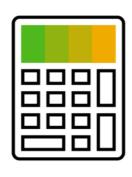

Monthly
calculation of all
products in the
system handling
a high amount of
data

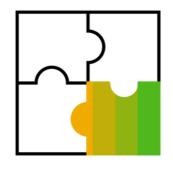

Provide inbuilt integration back to SAP S/4HANA systems

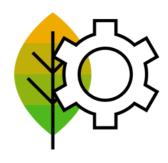

Emission factor management to help customers to upload Sustainability Content

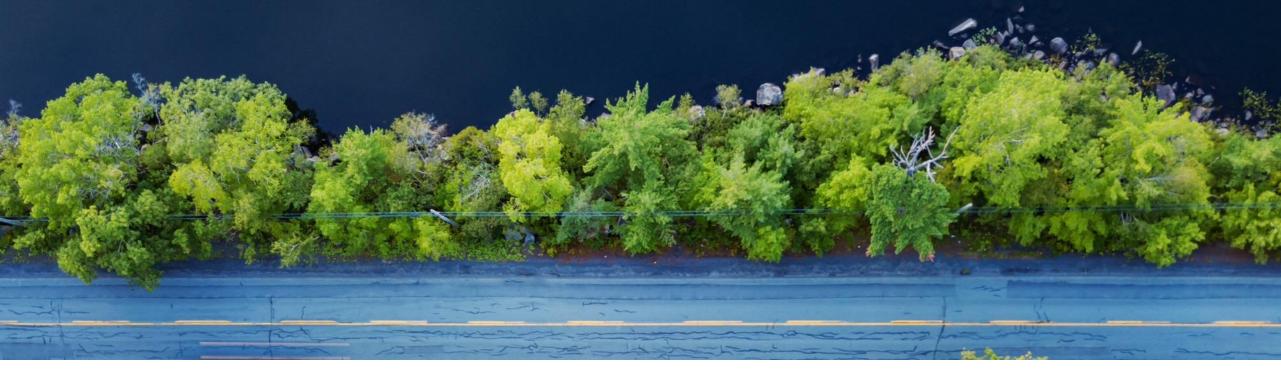

## Thank you.

Dimitar Angelov dimitar.angelov@sap.com

SAP Sustainability Engineering

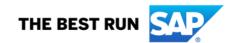

### **ADDITIONAL INFORMATION**

#### **SAP Product Footprint Management**

### **Useful Blog Posts from SAP Community**

Check SAP Community for more content: SAP for Sustainability | Climate Action

#### **GENERAL INTRODUCTION**

SAP enables turning environmental footprint calculations at scale into a regular habit

(Gunther Rothermel)

Welcome to Product Footprint

Management from SAP

(Nico Wottke)

#### **PRODUCT UPDATES**

Q1-22 Updates & Highlights (Nico Wottke)

Q2-22 Updates & Highlights (Nico Wottke)

Q3-22 Updates & Highlights (Nico Wottke)

#### PRODUCT DEEP DIVES

Illustrating SAP Product Footprint Management calculations with a simple, everyday example

(Nisheeth Agarwal)

Emission Factors Management in SAP Product Footprint Management

(Nico Wottke)

Extending business processes with product footprints using the Key User Extensibility in SAP S/4HANA

(Christoph Zeh)

SAP Product Footprint Management: New Experience with Mappings

(Swati Nair)

Calculating Transport Footprints with SAP Product Footprint Management

(Nico Wottke)